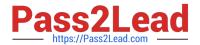

# JAVASCRIPT-DEVELOPER-IQ&As

Salesforce Certified JavaScript Developer I

# Pass Salesforce JAVASCRIPT-DEVELOPER-I Exam with 100% Guarantee

Free Download Real Questions & Answers PDF and VCE file from:

https://www.pass2lead.com/javascript-developer-i.html

100% Passing Guarantee 100% Money Back Assurance

Following Questions and Answers are all new published by Salesforce
Official Exam Center

- Instant Download After Purchase
- 100% Money Back Guarantee
- 365 Days Free Update
- 800,000+ Satisfied Customers

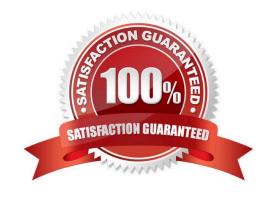

# https://www.pass2lead.com/javascript-developer-i.html 2024 Latest pass2lead JAVASCRIPT-DEVELOPER-I PDF and VCE dumps

### **QUESTION 1**

Which three options show valid methods for creating a fat arrow function? Choose 3 answers

Download

```
A. x => ( console.log(` executed \\');)

B. [] => ( console.log(` executed \\');)

C. () => ( console.log(` executed \\');)

D. X,y,z => ( console.log(` executed \\');)

E. (x,y,z) => ( console.log(` executed \\');)

Correct Answer: AE
```

## **QUESTION 2**

Refer to the following array:

Let arr1 =[ 1, 2, 3, 4, 5 ]; Which two lines of code result in a second array, arr2 being created such that arr2 is not a reference to arr1?

```
A. Let arr2 = arr1.slice(0, 5);
B. Let arr2 = Array.from(arr1);
C. Let arr2 = arr1;
D. Let arr2 = arr1.sort();
Correct Answer: AB
```

# https://www.pass2lead.com/javascript-developer-i.html

2024 Latest pass2lead JAVASCRIPT-DEVELOPER-I PDF and VCE dumps Download

#### **QUESTION 3**

A developer has the following array of hourlywages:

Let arr = (8, 5, 9, 75, 11, 25, 7, 75, 13, 25);

For workers making less than \$10 an hour rate should be multiple by 1.25 and returned in a new array.

How should the developer implement the request?

A. let arrl = arr.filter((val) => val num = 1.25);

B. let arrl = arr .rr.acArray ((val) => ( val { num \* 1.25 ));

C. let arrl = arr-map((num) => { return ran \* 1.25 }).filter((val) -> { return val

D. let arrl = arr.filterBy((val) => val

Correct Answer: C

#### **QUESTION 4**

Given the following code: What will be the first four numbers logged?

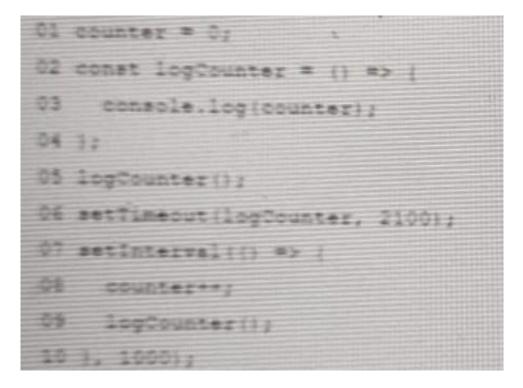

A. 0012

B. 0112

C. 0122

D. 0123

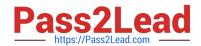

# https://www.pass2lead.com/javascript-developer-i.html 2024 Latest pass2lead JAVASCRIPT-DEVELOPER-I PDF and VCE dumps Download

Correct Answer: B

# **QUESTION 5**

A developer uses a parsed JSON string to work with user information as in the block below:

01 const user Information ={

02 " id ": "user-01",

03 "email": "user01@universalcontainers.demo",

04 "age" : 25

Which two options access the email attribute in the object?

Choose 2 answers

A. userInformation("email")

B. userInformation.get("email")

C. userInformation.email

D. userInformation(email)

Correct Answer: AC

JAVASCRIPT-DEVELOPER-JAVASCRIPT-DEVELOPER-I VCE Dumps

I Practice Test

I Study Guide